アフター対応後操作

## **アフター対応後の操作方法**

点検チェックシート機能の利用有無に関わらず、現地にて発生したイレギュラーなど を案件情報に登録しておくことで、状況把握・サポート履歴の蓄積が可能になります。

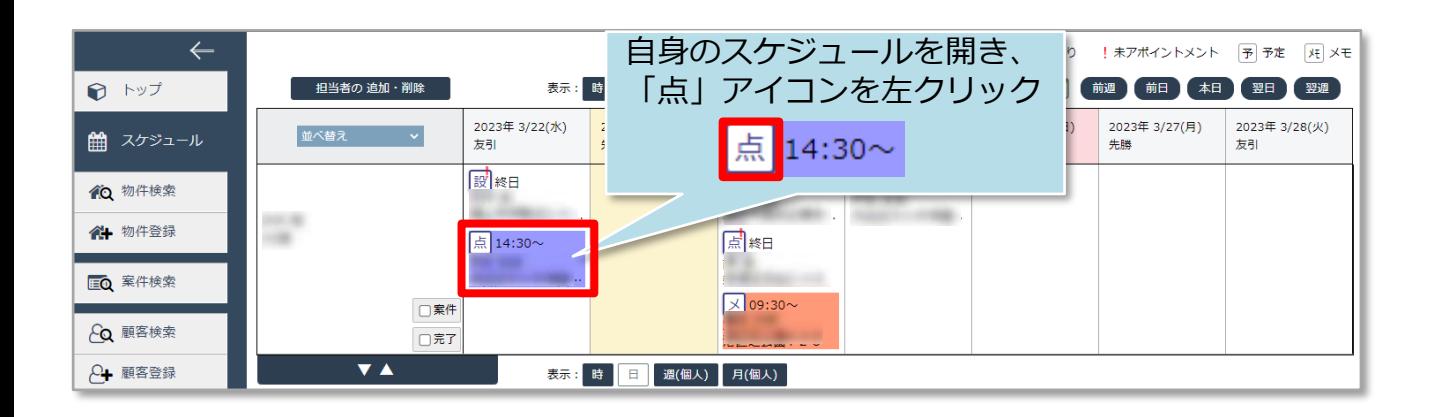

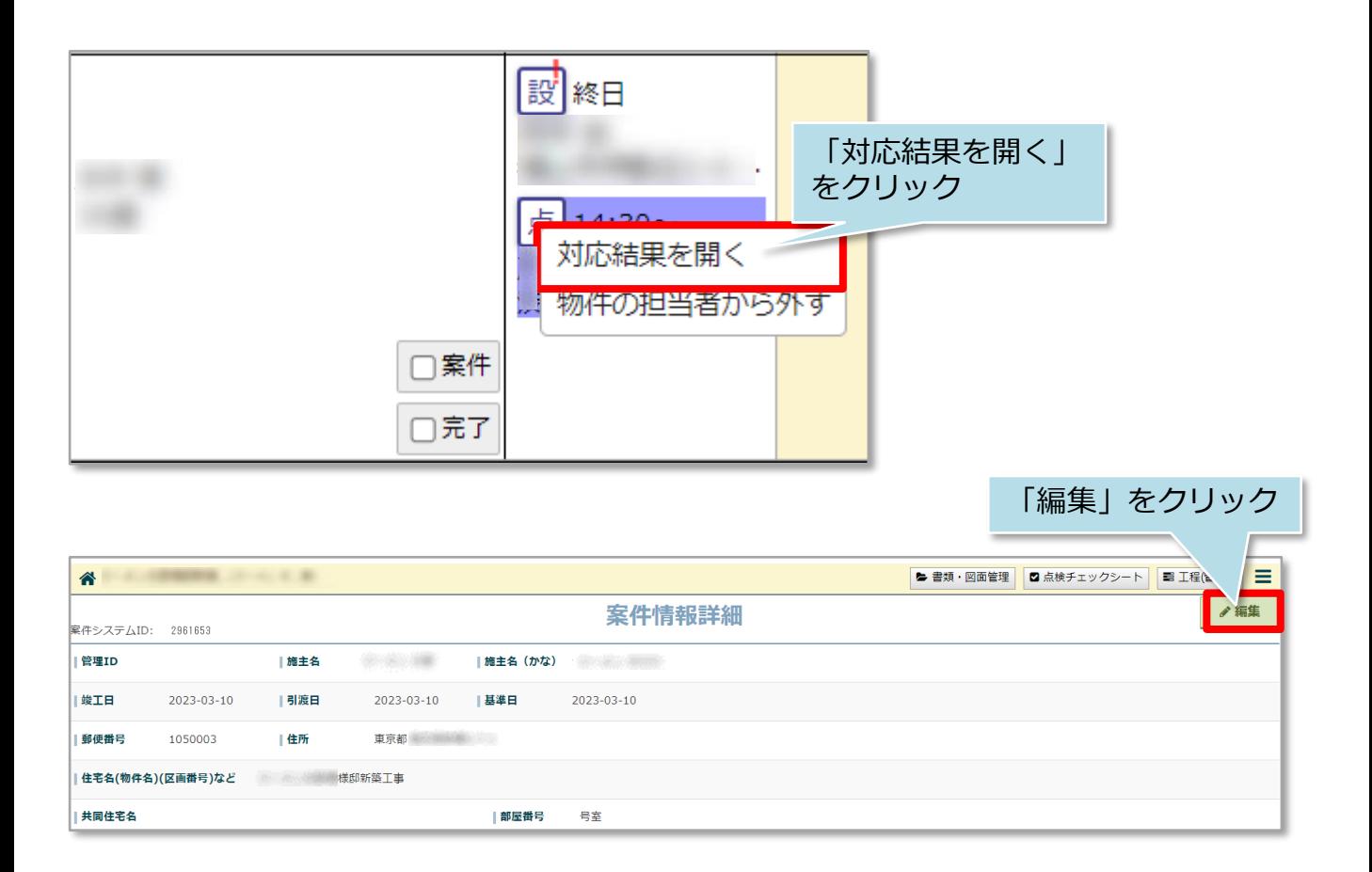

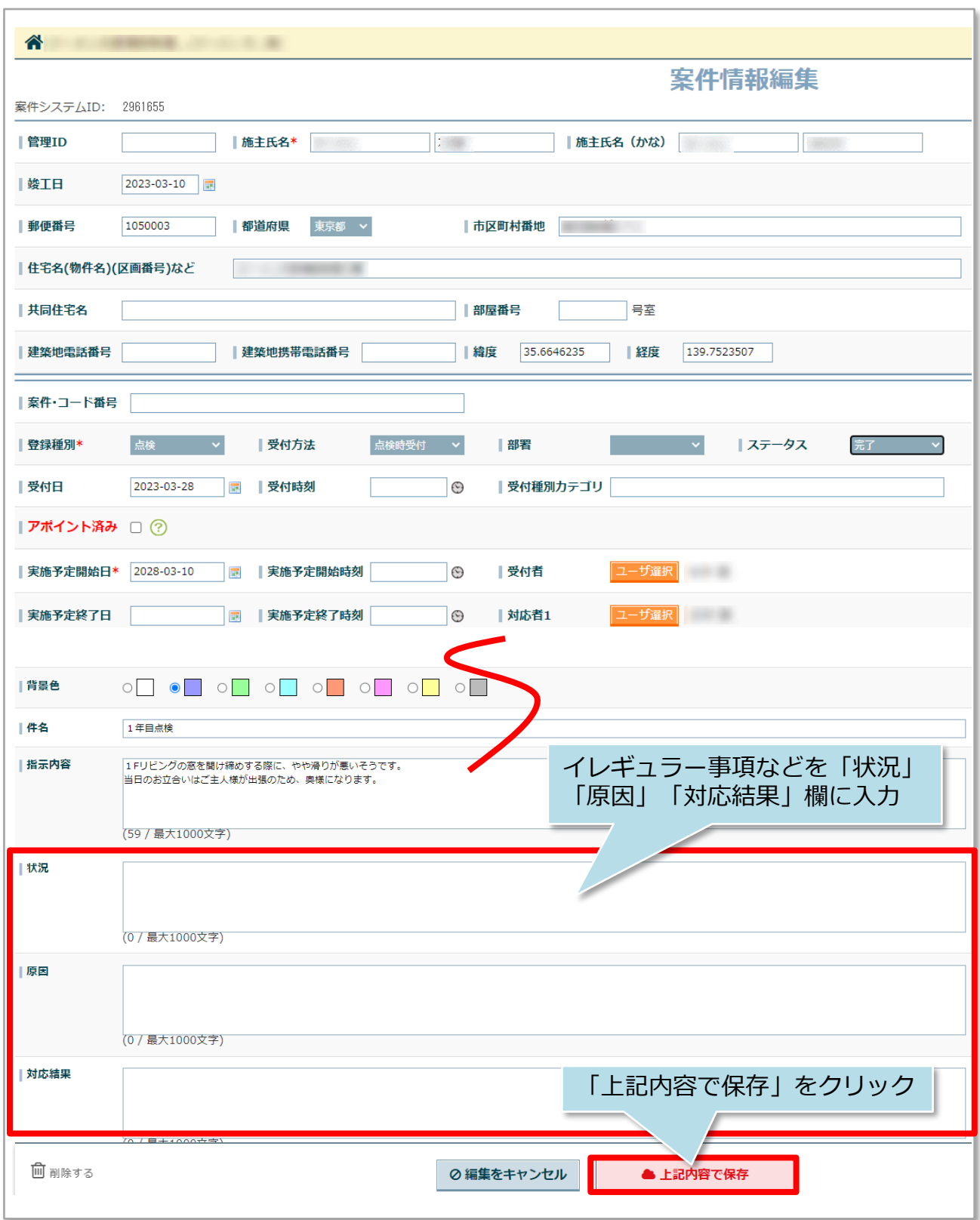